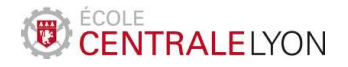

# Analyse numérique – TD 1 Analyse numérique matricielle

À préparer avant la séance de TD

**Exercice 1.** Soit  $A \in \mathbb{R}^{d \times d}$  une matrice symétrique définie positive; on note ses valeurs propres  $0 < \lambda_1 \leq \lambda_2 \leq \cdots \leq \lambda_d$ . On considère la méthode itérative, pour  $\alpha > 0$ ,

$$
X^{(n+1)} = X^{(n)} - \alpha (AX^{(n)} - b), \qquad X^{(0)} \in \mathbb{R}^d \text{ donné.}
$$
 (1)

- 1. Mettre la méthode sous la forme  $X^{(n+1)} = BX^{(n)} + c$  où l'on précisera la matrice  $B$  et le vecteur  $c$ .
- 2. On suppose que  $\alpha \lambda_d < 2$ . Montrer que toutes les valeurs propres de B appartiennent à l'intervalle  $]-1,1[$ .
- 3. En déduire que, sous la condition  $\alpha \lambda_d < 2$ , la suite  $(X^{(n)})$  converge. Quelle est sa limite ?
- <sup>\*4</sup>. Pour quelle valeur de  $\alpha$  la convergence est-elle la plus rapide?

Exercice 2. Programmer la méthode (1) avec matlab. La tester pour la matrice

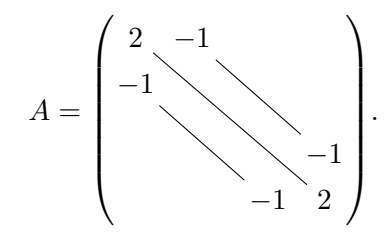

On prendra  $b = (1, 1, ..., 1)^{\mathsf{T}}, X^{(0)} = (0, 0, ..., 0)^{\mathsf{T}}$  et les paramètres  $d = 10, \alpha = 10^{-2}$ . Vérifier que la valeur de la septième composante de  $X^{(10000)}$  vaut 13.9957.

À travailler pendant la séance de TD

Exercice 3. On considère la matrice tridiagonale

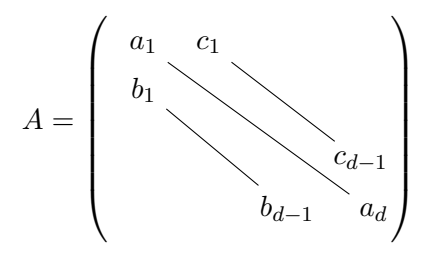

On suppose que  $A$  est inversible et qu'elle admet une décomposition  $LU$  sous la forme

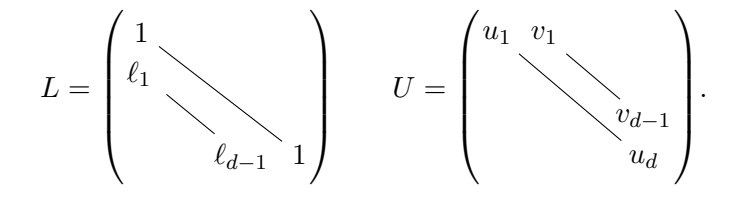

- 1. Déterminer les relations permettant de construire  $(u_i), (v_i), (\ell_i)$  en fonction de  $(a_i),$  $(b_i), (c_i).$
- 2. En déduire un algorithme de calcul de la décomposition LU de la matrice A. Quel est son coût ? Comment se compare-t-il au coût dans le cas général ?

#### Exercice 4.

1. Montrer le théorème de Gershgorin : si  $\lambda$  est une valeur propre de  $A \in \mathbb{R}^{d \times d}$ , alors

$$
\exists i \in \{1, \ldots, d\}, \quad |\lambda - a_{ii}| \leqslant \sum_{j \neq i} |a_{ij}|.
$$

On considérera un vecteur propre x associé à  $\lambda$  et i tel que  $|x_i| = \max_j |x_j|$ .

2. Soit la matrice

$$
A = \begin{pmatrix} 7 & -1 & 2 & 0 \\ 1 & 8 & -1 & -2 \\ 0 & 1 & 7 & -1 \\ 1 & 0 & -2 & 9 \end{pmatrix}.
$$

En utilisant le théorème de Gershgorin, montrer que A est inversible.

\*3. Soit  $D \in \mathbb{R}^{d \times d}$  une matrice diagonale et  $M \in \mathbb{R}^{d \times d}$  une matrice quelconque. Montrer que, pour toute valeur propre  $\lambda$  de M, il existe un indice i tel que

$$
|\lambda - D_{ii}| \leq \|M - D\|_{\infty}.
$$

<sup>\*4</sup>. Soit  $A \in \mathbb{R}^{d \times d}$  diagonalisable (on note P une matrice de passage vers une base de diagonalisation), et  $B \in \mathbb{R}^{d \times d}$  une matrice quelconque. Déduire de la question précédente que, pour toute valeur propre  $\lambda$  de  $B$ , il existe une valeur propre  $\mu$  de A telle que  $|\lambda - \mu| \leq \text{cond}_{\infty}(P) ||A - B||_{\infty}$ .

#### Simulation avec Matlab

#### Exercice 5.

1. Programmer la méthode de la puissance pour le calcul d'un vecteur propre associé à la valeur propre de plus grand module d'une matrice  $A \in \mathbb{R}^{d \times d}$ . La tester sur la matrice

$$
A = \left( \begin{array}{rrr} 2 & -1 & 0 \\ -1 & 2 & -1 \\ 0 & -1 & 2 \end{array} \right).
$$

On fera plusieurs tests à partir de vecteur initiaux choisis aléatoirement.

2. On considère maintenant la matrice

$$
B = \left( \begin{array}{rrr} 0 & 3 & -1 \\ 4 & -1 & -1 \\ -4 & 3 & 3 \end{array} \right).
$$

- (a) La méthode de la puissance fonctionne-t-elle avec la matrice  $B$  ? Pourquoi ?
- (b) Que fournit la méthode de la puissance appliquée à  $B^2$ ?
- (b) Que fournt la methode de la puissance appliquée a D :<br>3. On considère le vecteur  $v_1 = (-1, \sqrt{2}, -1)^T$  et on pose  $\lambda_1 = 2 + \sqrt{2}$ . Programmer la méthode de la puissance appliquée à la matrice

$$
A_1 = A - \lambda_1 \frac{v_1 v_1^{\mathsf{T}}}{v_1^{\mathsf{T}} v_1}.
$$

Vers quelle valeur propre de A converge-t-elle ?

<sup>\*</sup>4. Expliquer le phénomène. On pourra relier les valeurs propres de  $A_1$  à celles de A.

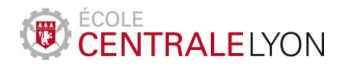

Année 2022-2023

## Analyse numérique – TD 2 Intégration numérique

À préparer avant la séance de TD

Exercice 1. On considère la formule d'intégration numérique composée suivante :

$$
I = \int_{\pi}^{\pi+3} f(x) dx \simeq I_N = h \sum_{i=0}^{N-1} \left[ \frac{1}{4} f(\pi + ih) + \frac{3}{4} f\left(\pi + ih + \frac{2h}{3}\right) \right],
$$

avec  $h = 3/N$ .

- 1. Vérifier qu'il s'agit d'une méthode composée à partir d'un modèle élémentaire (le préciser).
- 2. En déduire une estimation de l'erreur  $|I I_N|$  en fonction de h, et des dérivées de  $f$  (supposée aussi régulière que nécessaire).

Exercice 2. Programmer avec matlab la méthode des rectangles à droite pour l'approximation de

$$
I = \int_0^1 x^{-\frac{3}{4}} (1 + x^2) \, \mathrm{d}x = \frac{40}{9}.
$$

Reprendre les mêmes calculs avec l'intégrale obtenue après changement de variable  $x = u^4$  :

$$
I = 4 \int_0^1 (1 + u^8) \, \mathrm{d}u.
$$

Vérifier que les approximations obtenues à l'aide les deux méthodes pour  $N = 1000$  valent respectivement 3.8335 et 4.4464.

À travailler pendant la séance de TD

Exercice 3. On souhaite calculer numériquement l'intégrale (pour laquelle aucune formule explicite n'existe) :

$$
I = \int_{1}^{+\infty} \frac{e^{-x}}{x} \, \mathrm{d}x.
$$

Pour ce faire, on fixe  $R > 1$  et on approche I par la méthode des rectangles obtenue sur l'intervalle  $[1, R]$ :

$$
I \simeq I_R^N = \frac{R-1}{N} \sum_{i=0}^{N-1} f(x_i),
$$

où on a posé  $f: x \mapsto \frac{e^{-x}}{e^{-x}}$  $\frac{-x}{x}$  et  $x_i = 1 + \frac{i(R-1)}{N}$  $\frac{N}{N}$ .

1. On pose

$$
I_R = \int_1^R \frac{e^{-x}}{x} \, \mathrm{d}x.
$$

Montrer que

$$
|I - I_R| \leqslant \frac{e^{-R}}{R}.
$$

2. Montrer que

$$
|I_R - I_R^N| \leqslant \frac{(R-1)^2}{eN}.
$$

3. On fixe  $\varepsilon > 0$ . Proposer un choix de valeurs pour R et N afin de garantir

$$
\left|I - I_R^N\right| \leqslant \varepsilon.
$$

Exercice 4. On considère le modèle élémentaire

$$
\int_0^1 \varphi(t) dt \simeq \frac{1}{8} \left[ \varphi(0) + 3\varphi(\frac{1}{3}) + 3\varphi(\frac{2}{3}) + \varphi(1) \right].
$$

Écrire la méthode composée correspondante pour le calcul de l'intégrale

$$
\int_a^b f(x) \, \mathrm{d}x.
$$

Combien d'évaluations de la fonction f nécessite-t-elle ? Donner une estimation de l'erreur commise par la méthode composée.

### Simulation avec Matlab

Exercice 5. On considère un modèle de quadrature élémentaire de la forme

$$
\int_0^1 \varphi(t) dt \simeq \sum_{q=0}^k w_q \varphi(t_q),
$$

avec  $t_q = q/k$ . Cette formule est exacte pour les polynômes de degré au plus k si et seulement si

$$
\forall i = 0, 1, \dots k, \quad \sum_{q=0}^{k} w_q t_q^i = \frac{1}{i+1}.
$$

- 1. Programmer la résolution de ce système linéaire.
- 2. Vérifier que le cas  $k = 3$  correspond à la méthode de l'exercice 4.
- 3. Programmer la méthode composée correspondant à  $k = 3$ , et illustrer numériquement son ordre de convergence.

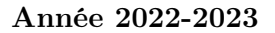

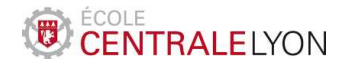

# Analyse numérique – TD 3 Optimisation numérique

À préparer avant la séance de TD

**Exercice 1.** On considère la fonction  $f : \mathbb{R}^3 \to \mathbb{R}$  définie par

$$
f(x, y, z) = 1 + x^2 + |y|^3 + z^2 + \sin z.
$$

- 1. Vérifier que  $f$  est de classe  $\mathscr C^2$  et qu'elle admet un unique point de minimum global.
- 2. Expliciter les itérations de la méthode de Newton pour la minimisation de f.
- 3. Mettre en œuvre la méthode précédente avec Matlab.
- 4. Vérifier que les approximations du point de minimum et du minimum de f obtenues avec 20 itérations de la méthode de Newton en partant du vecteur (1, 1, 1) valent respectivement [0; 0; −0.4502] et 0.7675.
- <sup>∗</sup>5. Observer la vitesse de convergence de chaque composante. Commenter.

À travailler pendant la séance de TD

**Exercice 2.** On considère la fonction  $f(x, y) = 1 + x^2 + |y|^3$  et la suite  $(x_n, y_n)_{n \in \mathbb{N}}$  de  $\mathbb{R}^2$ définie par la méthode du gradient à pas fixe

$$
\begin{cases} (x_{n+1}, y_{n+1}) = (x_n, y_n) - \rho \nabla f(x_n, y_n), \\ (x_0, y_0) \in \mathbb{R}^2. \end{cases}
$$

avec  $\rho > 0$ .

- 1. Montrer que  $x_n = (1 2\rho)^n x_0$  pour tout  $n \in \mathbb{N}$ .
- 2. On suppose  $y_0 > 0$  et  $\rho < \min\left(\frac{1}{3n}\right)$  $\frac{1}{3y_0}$ , 1). Montrer que  $(x_n, y_n)$  tend vers  $(0, 0)$ . On montrera que la suite  $(y_n)$  est strictement positive et décroissante.
- 3. Montrer par l'absurde que la convergence de  $(y_n)$  n'est pas géométrique. Quelle hypothèse sur f manque-t-il pour que le théorème du cours sur la vitesse de convergence fonctionne ?

Exercice 3. On considère le problème d'optimisation

$$
\max_{x \in \mathcal{B}} (Ax|x)
$$

où A est une matrice symétrique réelle définie positive et  $\mathcal{B} = \{x \in \mathbb{R}^d \mid ||x||_2 \leq 1\}$ .

- 1. Donner l'expression de la projection sur B.
- 2. Écrire l'itération donnée par la méthode du gradient projeté appliquée à ce problème.
- 3. On suppose  $||x^{(0)}||_2 \geq 1$ . Quelle méthode vue au chapitre 1 reconnaît-on?
- \*4. Quelle est est la limite de  $(Ax^{(n)}|x^{(n)})$ ?

#### Simulation avec Matlab

Exercice 4. Nous allons résoudre le problème du cable pesant grâce à la méthode du gradient pénalisé. Le cable de longueur  $L = 2$  est fixés à ses extrémités aux points  $(0, 1)$  et en  $(1, 3/2)$ . Il est discrétisé par N points libres  $(x_1, y_1), \ldots (x_N, y_N)$  du plan. On définit le vecteur des inconnus

$$
\mathbf{u} := (x_1, \dots, x_N, y_1, \dots, y_N)^T \in \mathbb{R}^{2N}.
$$

La solution d'équilibre recherchée est celle qui minimise l'énergie potentielle  $E(\mathbf{u})$  du cable sous les contraintes de longueur et d'attache au extrémités. Mathématiquement, on cherche  $\mathbf{u} \in \mathbb{R}^{2N}$  solution de

$$
\min_{\mathbf{u}\in K} E(\mathbf{u}) \qquad \text{avec} \qquad E(\mathbf{u}) = \frac{1}{N+1} \sum_{i=1}^{N} y_i,
$$

et  $K = {\mathbf{u} \in \mathbb{R}^{2N}, \varphi_i(\mathbf{u}) = 0, i = 1, \dots, N + 1}.$  Les contraintes de longueur de chaque segment de cable sont données par  $\varphi_i(\mathbf{u}) = \ell_i(\mathbf{u}) - h$  avec

$$
\ell_i(\mathbf{u}) = \sqrt{(x_i - x_{i-1})^2 + (y_i - y_{i-1})^2}, \qquad \forall i \in \{1, ..., N+1\}
$$

et  $h = L/(N + 1)$ . On utilise les conventions  $(x_0, y_0) = (0, 1)$  et  $(x_{N+1}, y_{N+1}) = (1, 3/2)$ . N +1

Afin de pénaliser les contraintes définissant K, on utilise la fonction  $\beta(\mathbf{u}) = \frac{1}{2}$  $\sum$  $i=1$  $\varphi_i^2(\mathbf{u}).$ 

- 1. Écrire une fonction [valE, gradE] = energie(u) qui renvoie la valeur de  $E(\mathbf{u})$  ainsi que le gradient de  $E$  en  $\mathbf{u}$ .
- 2. Écrire une fonction  $[valP,gradP] = penalisation(u)$  qui renvoie la valeur de  $β$ (u) ainsi que le gradient de β en u. Les dérivés partielles de β sont données par

$$
\begin{cases}\n\frac{\partial \beta}{\partial x_i}(\mathbf{u}) = \left(1 - \frac{h}{\ell_i}\right)(x_i - x_{i-1}) + \left(1 - \frac{h}{\ell_{i+1}}\right)(x_i - x_{i+1}) \\
\frac{\partial \beta}{\partial y_i}(\mathbf{u}) = \left(1 - \frac{h}{\ell_i}\right)(y_i - y_{i-1}) + \left(1 - \frac{h}{\ell_{i+1}}\right)(y_i - y_{i+1})\n\end{cases}
$$
\n
$$
\sqrt{(x_i - x_{i-1})^2 + (y_i - y_{i-1})^2}
$$

avec  $\ell_i = \sqrt{(x_i - x_{i-1})^2 + (y_i - y_{i-1})^2}$  pour tout i.

3. Mettre en œuvre la méthode du gradient à pas fixe pour résoudre le problème pénalisé

$$
\min_{\mathbf{u}\in\mathbb{R}^{2N}} E(\mathbf{u}) + \frac{1}{\varepsilon} \beta(\mathbf{u}).
$$
\n(2)

On prendra pour  $\mathbf{u}_0$  un vecteur aléatoire,  $N = 20$  et on testera  $\varepsilon = 0.1$ ,  $\varepsilon =$ 10<sup>-2</sup> et  $\varepsilon = 10^{-3}$ . On prendra toujours  $\rho = \varepsilon/3$ . L'algorithme s'arrêtera dès que  $\|\nabla E(\mathbf{u}) + \frac{1}{\varepsilon} \nabla \beta(\mathbf{u})\|_{\infty} \leq 10^{-3}$ . À la fin de l'algorithme, on récupérera la position  $(x,y)$  du cable on on l'affichera avec la commande  $plot(x,y,'-o').$ 

- 4. Comment la longueur totale du cable évolue-t-elle quand on diminue  $\varepsilon$ ?
- <sup>∗</sup>5. On ajoute à notre problème la contrainte supplémentaire

$$
y_i \ge x_i + \frac{1}{4} \quad i = 1 \dots N.
$$

Donner la projection  $\pi : \mathbb{R}^2 \to K$  sur l'ensemble  $D = \{(x, y) \in \mathbb{R}^2, y \geq x + 1/4\}$ . En déduire une fonction matlab  $up = projection(u)$  qui projette le cable  $(u)$  sur l'ensemble

$$
D_N = \{ (\mathbf{u}) \in \mathbb{R}^{2N}, \ y_i \ge x_i + 1/4, \ i = 1 \dots N \}.
$$

Résoudre enfin le problème  $(2)$  dans l'ensemble admissible  $D_N$ .

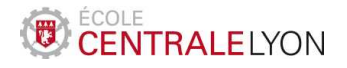

# Analyse numérique – TD 4 Approximation des EDO

#### À préparer avant la séance de TD

**Exercice 1.** Un substance chimique y est libérée dans la nature à partir de  $t = 0$  à un débit de  $e^{-t^2}$ . Celle-ci se dégrade très rapidement en une seconde substance  $z$  qui est lentement dissipée dans l'environnement. Les concentrations de ces substances vérifient le système d'équations différentielles

$$
\begin{cases}\ny'(t) = -50y(t) + e^{-t^2} & t > 0, \\
z'(t) = 50y(t) - 2z^2(t) & t > 0, \\
y(0) = z(0) = 0.\n\end{cases}
$$

La solution  $(y, z)$  de ce problème est globale, positive et bornée. On s'intéresse à la quantité résiduelle de substance  $z$  à long terme  $(t = 1000)$ .

- 1. Mettre en œuvre avec Matlab la méthode d'Euler pour résoudre ce problème sur l'intervalle de temps [0, 5]. Tracer les solutions pour  $N = 125$  et  $N = 250$ .
- 2. Dans le cas où  $N = 250$ , vérifier que la valeur approchée de  $z(t = 5)$  vaut environ 0, 10778.
- \*3. Montrer que la méthode d'Euler implicite conduit à définir une suite  $(Y_n, Z_n)_{n\in\mathbb{N}}$ par

$$
\begin{cases}\nY_{n+1} = \frac{Y_n + he^{-t_{n+1}^2}}{1 + 50h}, \\
Z_{n+1} = \frac{\sqrt{1 + 8hZ_n + 400h^2Y_{n+1}} - 1}{4h}, \\
Y_0 = Z_0 = 0.\n\end{cases}
$$

Mettre en œuvre cette méthode sur l'intervalle [0, 5] et comparer les résultats avec la méthode précédente pour un pas  $h = 0.04$  puis  $h = 0.01$ . Comparer avec la méthode d'Euler explicite.

<sup>∗</sup>4. Donner l'approximation de z(1000) en utilisant la méthode d'Euler implicite avec  $h = 0.05$ .

À travailler pendant la séance de TD

Exercice 2. On considère un problème de Cauchy

$$
(C): \begin{cases} u'(t) = f(t, u(t)), & \text{sur } [0, T], \\ u(0) = u_0, \end{cases}
$$

où  $f:[0,T]\times\mathbb{R}\to\mathbb{R}$  est de classe  $\mathscr{C}^2$  et il existe une constante  $L>0$  telle que

 $\forall t \in [0, T], \quad \forall v, w \in \mathbb{R}, \quad |f(t, v) - f(t, w)| \leq L|v - w|.$ 

On considère la méthode donnée par

 $\overline{\phantom{a}}$  $\overline{\phantom{a}}$ I I  $\overline{\phantom{a}}$ I  $\overline{\phantom{a}}$ I  $\overline{\phantom{a}}$  $\overline{\phantom{a}}$ 

$$
U_{n+1} = U_n + \frac{h}{2} \Big[ 3f(t_n, U_n) - f(t_{n-1}, U_{n-1}) \Big] \quad \forall n \ge 1,
$$
  
\n
$$
U_0 = u_0,
$$
  
\n
$$
U_1 = u_0 + h f(t_0, U_0).
$$

- 1. Justifier que  $(C)$  admet une unique solution globale  $u : [0, T] \to \mathbb{R}$  de classe  $\mathscr{C}^3$ .
- 2. Définir l'erreur de consistance  $\varepsilon_n^h$  de la méthode et montrer que pour  $n \geq 1$ ,

$$
|\varepsilon_n^h| \leqslant Ch^2 \sup_{t \in [0,T]} |u'''(t)|,
$$

où C est une constante que l'on précisera.

- 3. Montrer que la méthode est stable. On pourra poser  $E_n = \max(|U_n - V_n|, |U_{n-1} - V_{n-1}|).$
- 4. En déduire que la méthode est convergente.

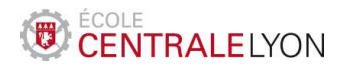

Année 2022-2023

## Analyse numérique – TD 5 Résolution numérique de l'équation de Laplace

À préparer avant la séance de TD

Exercice 1. On considère le problème aux limites suivant

$$
\begin{cases}\n-u''(x) + c(x)u(x) = f(x), \ x \in ]0,1[, \\
u(0) = 0, \quad u(1) = -1,\n\end{cases}
$$

avec  $c(x) = x$  et  $f(x) = (x^2 + \pi^2 x) \cos(\pi x) + 2\pi \sin(\pi x)$ . La solution exacte est donnée par  $u(x) = x \cos(\pi x)$ . Adapter la méthode des différences finies vue en cours sur cet exemple. Vérifier que l'approximation de l'intégrale

$$
\int_0^1 u(x) \, \mathrm{d}x,
$$

obtenue à l'aide de la méthode des rectangles à gauche pour  $N = 100$  vaut  $-0.19765$ . On pourra également vérifier que la vitesse de convergence est celle prouvée en cours.

À travailler pendant la séance de TD

Exercice 2. On considère le problème aux limites étudié en cours

$$
\begin{cases}\n-u''(x) = f(x), \ x \in ]0,1[, \\
u(0) = \alpha, \quad u(1) = \beta,\n\end{cases}
$$

On se place dans le cas d'une discrétisation de pas  $h = \frac{1}{6}$  $\frac{1}{6}$ , et on numérote les nœuds de la manière suivante

◦ ◦ x˜1 • x˜4 • x˜2 • x˜5 • x˜3 •

L'approximation par différences finies de  $u$  au nœud  $\tilde{x}_i$  est notée  $\tilde{u}_i$ . Enfin, le vecteur  $\tilde{U}$ désigne  $(\tilde{u}_1, \tilde{u}_2, \ldots, \tilde{u}_5)^{\mathsf{T}}, \tilde{u}_i$  désignant l'approximation obtenue pour  $u(\tilde{x}_i)$ . Écrire le système linéaire  $\tilde{A}\tilde{U} = \tilde{F}$  obtenu avec cette numérotation.

**Exercice 3.** Soit  $f \in \mathscr{C}^2([0,1],\mathbb{R})$  et  $c > 0$ . Pour  $N \in \mathbb{N}$ , on pose

$$
h = \frac{1}{N+1}
$$
,  $x_i = ih \ (0 \le i \le N+1)$ .

On considère le problème discret  $MU = F$ , avec

$$
M = \frac{1}{h^{2}} \begin{pmatrix} 1 & -1 & & & \\ -1 & 2 + ch^{2} & -1 & & \\ & & -1 & 2 + ch^{2} & -1 \\ & & & -1 & 1 \end{pmatrix}, \quad U = \begin{pmatrix} u_{0} \\ u_{1} \\ \vdots \\ u_{N} \\ u_{N+1} \end{pmatrix}, \quad F = \begin{pmatrix} 0 \\ f(x_{1}) \\ \vdots \\ f(x_{N}) \\ 0 \end{pmatrix}.
$$

- 1. On suppose que  $u_i$  approche  $u(x_i)$ , où  $u$  est une fonction de classe  $\mathscr{C}^2([0,1],\mathbb{R})$ . Écrire le problème aux limites satisfait par u, dont le modèle précédent est une discrétisation.
- 2. Montrer que, pour  $V = (v_0, v_1, \dots, v_{N+1})^{\mathsf{T}} \in \mathbb{R}^{N+2}$ ,

$$
(MV, V) = c \sum_{i=1}^{N} v_i^2 + \frac{1}{h^2} \sum_{i=0}^{N} (v_{i+1} - v_i)^2.
$$

En déduire que M est définie positive.

### Simulation avec Matlab

Exercice 4. On considère le problème aux limites

$$
\begin{cases}\n-u''(x) + \alpha u(x)^3 = f(x), \ x \in ]0,1[, \\
u(0) = 0, \quad u(1) = 0,\n\end{cases}
$$

où α est une constante strictement positive, et  $f \in \mathcal{C}([0,1])$  une fonction donnée.

L'approximation par différences finies de pas  $h = 1/(N+1)$  conduit à l'écriture vectorielle

$$
AU + \alpha [U]^3 = F,
$$

où A est la matrice tridiagonale du laplacien avec conditions de Dirichlet en dimension 1, F le vecteur de composantes  $f(ih)$  pour  $i = 1, 2, ..., N$ ; la notation  $[U]^3$  désigne le vecteur dont les composantes sont  $U_i^3$ .

On propose la méthode suivante pour la résolution de ce problème :

$$
\begin{vmatrix} U^{(0)} = 0 \in \mathbb{R}^{N}, \\ \text{Pour } n \geq 0, \quad U^{(n+1)} = A^{-1} \left( F - \alpha [U^{(n)}]^{3} \right). \end{vmatrix} (3)
$$

On considérera le cas test suivant :

$$
f(x) = \pi^2 x \sin(\pi x) - 2\pi \cos(\pi x) + \alpha (x \sin(\pi x))^3
$$

correspondant à la solution exacte  $u(x) = x \sin(\pi x)$ .

Programmer cette méthode pour  $N = 100$ , et les deux valeurs  $\alpha = 10$  et  $\alpha = 23$ . Comment interpréter le résultat ?

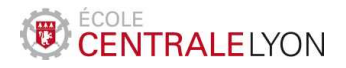

Année 2022-2023

# Analyse numérique – TD 6 Résolution numérique de l'équation de transport

À préparer avant la séance de TD

Exercice 1. On considère le problème de transport suivant :

$$
\begin{cases} \partial_t u(x,t) + c \partial_x u(x,t) = 0, \quad (x,t) \in \mathbb{R} \times [0,T], \\ u(x,0) = e^{-x^2}, \quad x \in \mathbb{R}. \end{cases} \tag{71}
$$

avec c ∈ [0, 1]. Afin d'approcher la solution sur [−5, 5]×[0, T] par la méthode des différences finies, on introduit la discrétisation en espace :  $x_i = -5 + (i-1)\Delta x$  pour  $i \in \{1, ..., N_x\}$ avec  $N_x$  ≥ 2 et  $\Delta x$  = 10/( $N_x$  − 1). On considère le schéma suivant :

$$
\begin{cases}\n\frac{U_i^{n+1} - U_i^n}{\Delta t} + c \frac{U_i^{n+1} - U_{i-1}^{n+1}}{\Delta x} = 0, & \forall i \in \{2, \dots, N_x\}, \forall n \in \mathbb{N}, \\
U_1^n = 0, & \forall n \in \mathbb{N}.\n\end{cases} (IG)
$$

- 1. En posant  $\beta = \frac{c\Delta t}{\Delta x}$  $\frac{c\Delta t}{\Delta x}$  donner la matrice A telle que le schéma s'écrive sous forme matricielle  $A\mathbf{U}^{(n+1)} = \mathbf{U}^{(n)}$ .
- 2. Écrire une fonction matlab  $A = \text{matriceA}(Nx, \text{beta})$  qui prend en entrée le nombre de points de discrétisation en espace et  $\beta$ , et qui renvoie la matrice A.
- 3. Mettre en œuvre le schéma numérique avec  $N_x = 1000$  et  $T = 4$ . Tester différentes valeurs de c.
- 4. En prenant  $c = \frac{1}{2}$  $\frac{1}{2}$  et  $\Delta t = 0, 01$ , vérifier que l'approximation numérique de l'intégrale suivante, obtenue par la méthode des rectangles à gauche

$$
I = \int_{-5}^{5} u(x, 4) \, \mathrm{d}x.
$$

vaut 1.7724.

$$
\AA\;\,
$$
travailler pendant la séance de TD

Exercice 2. On étudie le Schéma de Lax-Freidrichs appliqué au problème  $\mathcal{T}_1$ :

$$
\frac{2U_i^{n+1} - U_{i+1}^n - U_{i-1}^n}{2\Delta t} + c \frac{U_{i+1}^n - U_{i-1}^n}{2\Delta x} = 0, \quad \forall i \in \{1, ..., N_x\}, \forall n \in \mathbb{N},
$$
 (LF)

en utilisant la convention  $U_0^n = U_{N_x+1}^n = 0$  pour tout n.

- 1. Écrire le schéma  $(LF)$  sous forme matricielle  $\mathbf{U}^{n+1} = A\mathbf{U}^n$  en précisant la matrice A en fonction de  $\beta = \frac{c\Delta t}{\Delta x}$  $\frac{c\Delta t}{\Delta x}$ .
- 2. Calculer  $|||A||_{\infty}$ . En déduire une condition suffisante sur  $\beta$  pour que le schéma  $(LF)$ soit stable en norme ∞.
- 3. Soit u la solution exacte de  $\mathcal{T}_1$ . Calculer les développement limités de  $u(x, t + \Delta t)$ ,  $u(x + \Delta x, t)$  et  $u(x - \Delta x, t)$  au voisinage de  $(x, t)$  à l'ordre 3. Sous l'hypothèse  $\Delta x/\Delta t \leq \alpha$  avec  $\alpha > 0$ , montrer que le schéma est consistant et donner ses ordres de consistance.

<sup>\*4</sup>. Montrer que si  $\Delta x/\Delta t = c$ , alors le schéma est d'ordre 2 en espace et en temps.

Exercice 3. On considère le problème de transport

$$
\begin{cases} \partial_t u(x,t) + 2xt \partial_x u(x,t) = 0, & (x,t) \in \mathbb{R} \times [0,T], \\ u(x,0) = x^2 (1-x)^2 \chi_{[0,1]}(x), & x \in \mathbb{R}. \end{cases}
$$
(72)

- 1. Donner l'équation des caractéristiques X associées à ce problème et la résoudre.
- 2. Quelle est l'équation différentielle vérifiée par  $\varphi(t) = u(X(t), t)$  ?
- 3. En déduire la solution explicite de  $(\mathcal{T}_2)$ .

### Simulation avec Matlab

Exercice 4. On va utiliser le schéma explicite décentré à gauche

$$
\begin{cases}\n\frac{U_i^{n+1} - U_i^n}{\Delta t} + 2x_i t_n \frac{U_i^n - U_{i-1}^n}{\Delta x} = 0, & \forall i \in \{2, ..., N_x\}, \forall n \in \mathbb{N}, \\
U_1^n = 0, & \forall n \in \mathbb{N}.\n\end{cases} \tag{EG}
$$

pour résoudre le problème  $(\mathcal{T}_2)$  sur le domaine  $[0,10]$  en prenant  $T=\frac{3}{2}$  $\frac{3}{2}$ .

- 1. Donner une écriture matricielle du schéma de la forme  $\mathbf{U}^{n+1} = A_n \mathbf{U}^n$ . On fera apparaitre  $\beta = \Delta t / \Delta x$ .
- 2. Mettre en œuvre ce schéma. On programmera une visualisation dynamique de U ainsi qu'un affichage direct de la solution à l'aide des commandes surf, imagesc ou contour.
- 3. Quelle est la valeur maximale de  $\beta$  telle que l'on ait convergence du schéma ?
- <sup>∗</sup>4. En utilisant la solution exacte déterminée dans l'exercice 2, mesurer les ordres de convergence de la méthode en évaluant l'erreur en norme infinie au temps final  $T = \frac{3}{2}$  $\frac{3}{2}$  pour différentes valeur de  $N_x$  et  $N_t$  respectant la condition CFL de la question précédente.